## Twitter Thread by jitu

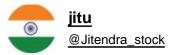

Y

How to set Small Stop loss ??

**Please** 

**1I** If we trade on Monthly chart - stop loss set on weekly lower low

**2**If we trade on Weekly chart than SL on Daily LL

**3** Daily chart - Hourly LL

4∎∎ Hourly chart - 15 minutes LL

5∎■ 15 minutes chart - 5 minutes LL